### **МИНИСТЕРСТВО СЕЛЬСКОГО ХОЗЯЙСТВА РОССИЙСКОЙ ФЕДЕРАЦИИ**

Федеральное государственное бюджетное образовательное учреждение высшего образования **«КУБАНСКИЙ ГОСУДАРСТВЕННЫЙ АГРАРНЫЙ УНИВЕРСИТЕТ ИМЕНИ И. Т. ТРУБИЛИНА»**

## ФАКУЛЬТЕТ ЭНЕРГЕТИКИ

УТВЕРЖДАЮ Декан факультета энергетики CAN DESCRIPTION OF PLANE Доцент А.А. Шевченко Ce Pom an plus 2023 r.

## **Рабочая программа дисциплины**

«Электронная техника»

**Направление подготовки** 35.03.06 «Агроинженерия»

**Направленность подготовки** «Электрооборудование и электротехнологии»

> **Уровень высшего образования** Бакалавриат

> > **Форма обучения** Очная, заочная

> > > **Краснодар 2023**

Рабочая программа дисциплины «Электронная техника» разработана на основе ФГОС ВО 35.03.06 Агроинженерия утвержденного приказом Министерства образования и науки РФ 23 августа 2017 г. № 813

Автор:

канд. техн. наук, доцент  $\phi$   $\psi$  E.A. Денисенко

Рабочая программа обсуждена и рекомендована к утверждению решением кафедры электротехники, теплотехники и возобновляемых источников энергии от 03 апреля 2023 г., протокол № 8

Заведующий кафедрой д-р техн. наук, профессор О.В. Григораш

Рабочая программа одобрена на заседании методической комиссии факультета энергетики от 19.04.2023 г., протокол № 9

Председатель методической комиссии д-р техн. наук, профессор

И. Г. Стрижков

Руководитель основной профессиональной образовательной программы канд. техн. наук, доцент

С. А. Николаенко

## **1 Цель и задачи освоения дисциплины**

**Целью** освоения дисциплины «Электронная техника» является формирование комплекса знаний об организационных, научных и методических основах в области электроники и электронных устройств, необходимых для решения производственных и проектных задач при электроснабжении объектов и производственных процессов.

### **Задачи дисциплины**

- изучение современной элементной базы электронных устройств;

- изучение основных типовых устройств аналоговой электроники;

- изучение основ функционирования и базовых электронных цифровых устройств.

## **2 Перечень планируемых результатов обучения по дисциплине, соотнесенных с планируемыми результатами освоения ОПОП ВО**

**В результате освоения дисциплины формируются следующие компетенции:**

**ПК-3** Способен выполнять работы по повышению эффективности энергетического оборудования, машин и установок в сельскохозяйственном производстве.

В результате изучения дисциплины «Электронная техника» обучающийся готовится к освоению трудовых функций и выполнению трудовых действий:

Профессиональный стандарт - 13.001 «Специалист в области механизации сельского хозяйства»; трудовая функция» - D/03.6 «Организация работы по повышению эффективности технологического обслуживания и эксплуатации сельскохозяйственной техники».

## **3 Место дисциплины в структуре ОПОП ВО**

«Электронная техника» является дисциплиной, формируемой самостоятельно участниками образовательных отношений ОПОП ВО подготовки обучающихся по направлению 35.03.06 Агроинженерия, направленность «Электрооборудование и электротехнологии».

# **4 Объем дисциплины** (144 часов, 4 зачетных единицы)

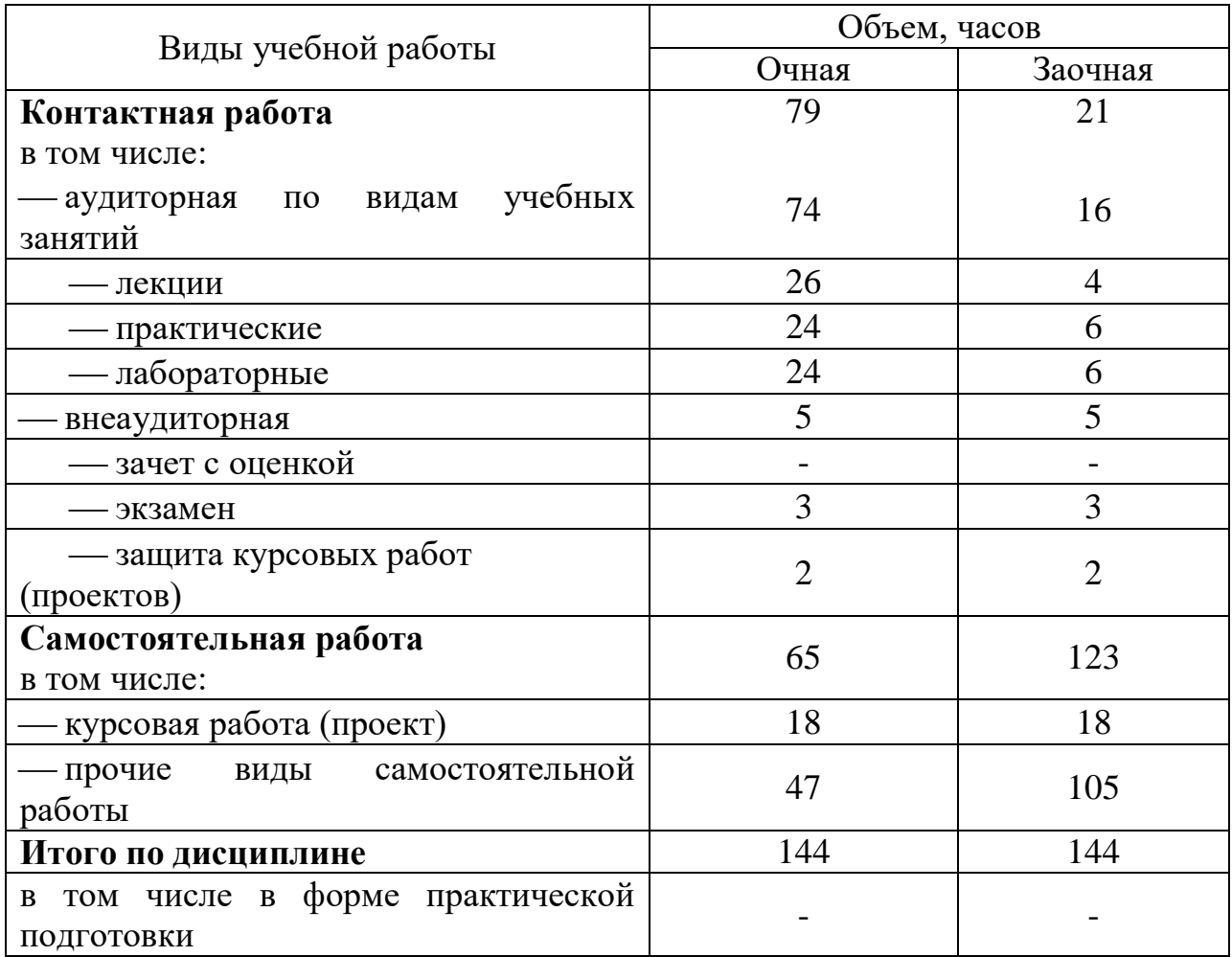

## **5 Содержание дисциплины**

По итогам изучаемого курса студенты сдают экзамен и выполняют курсовую работу.

Дисциплина изучается на 3 курсе, в 5 семестре (очное), а также на 3 курсе в 5 семестре (заочное).

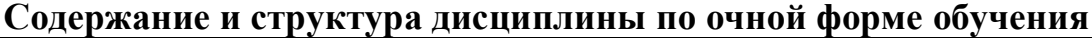

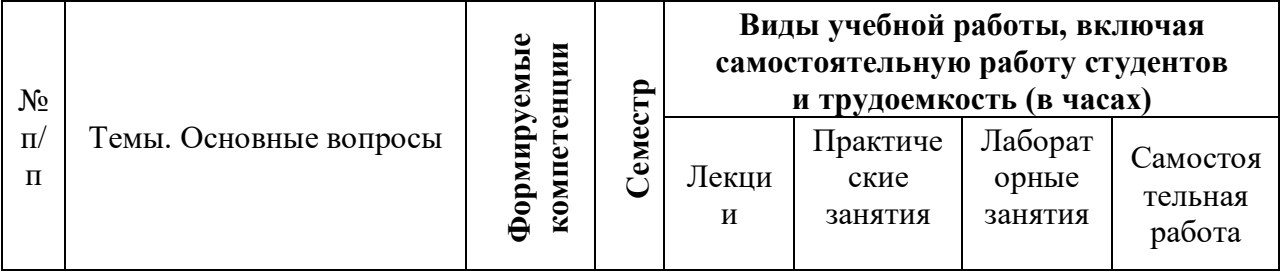

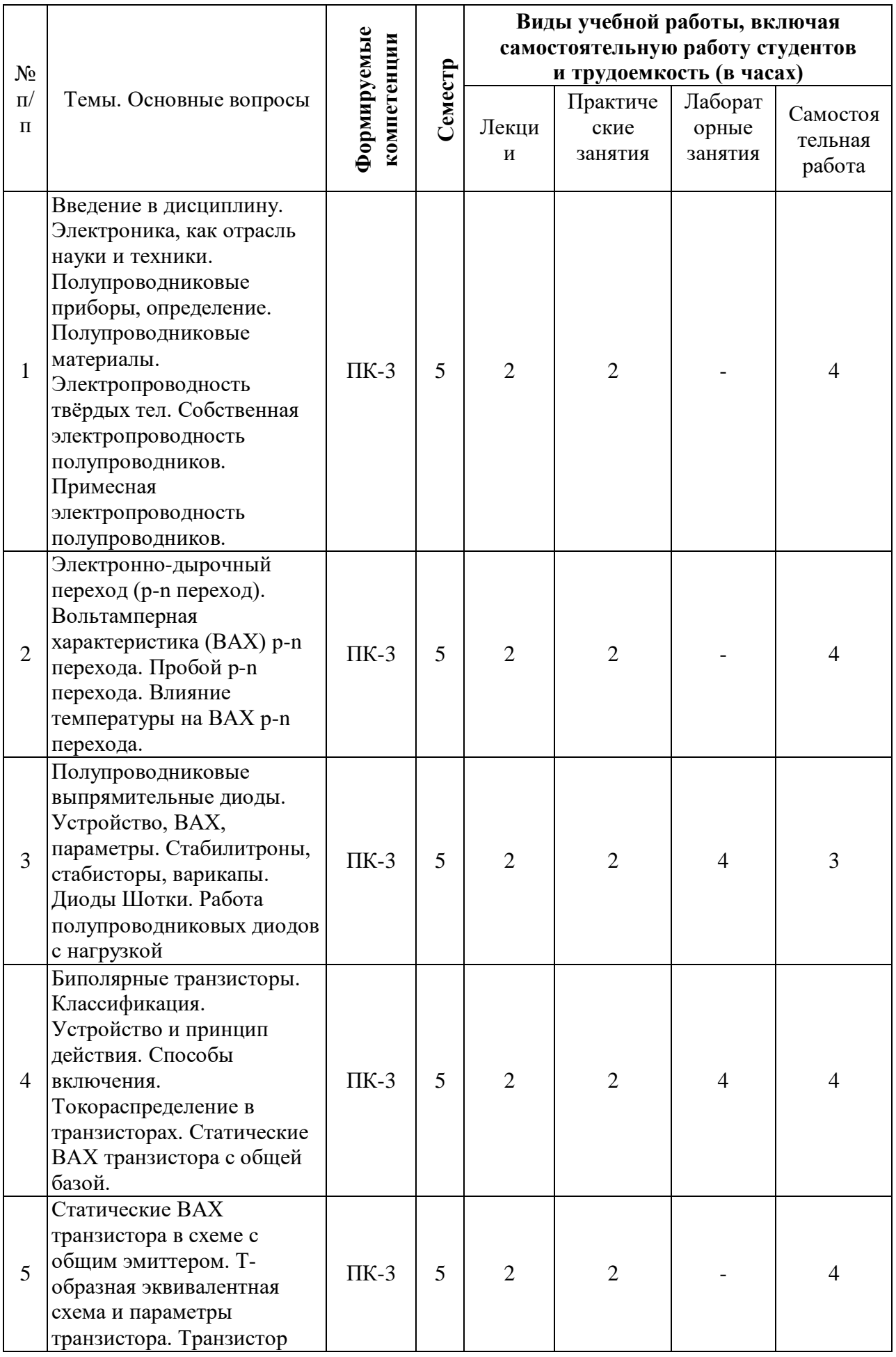

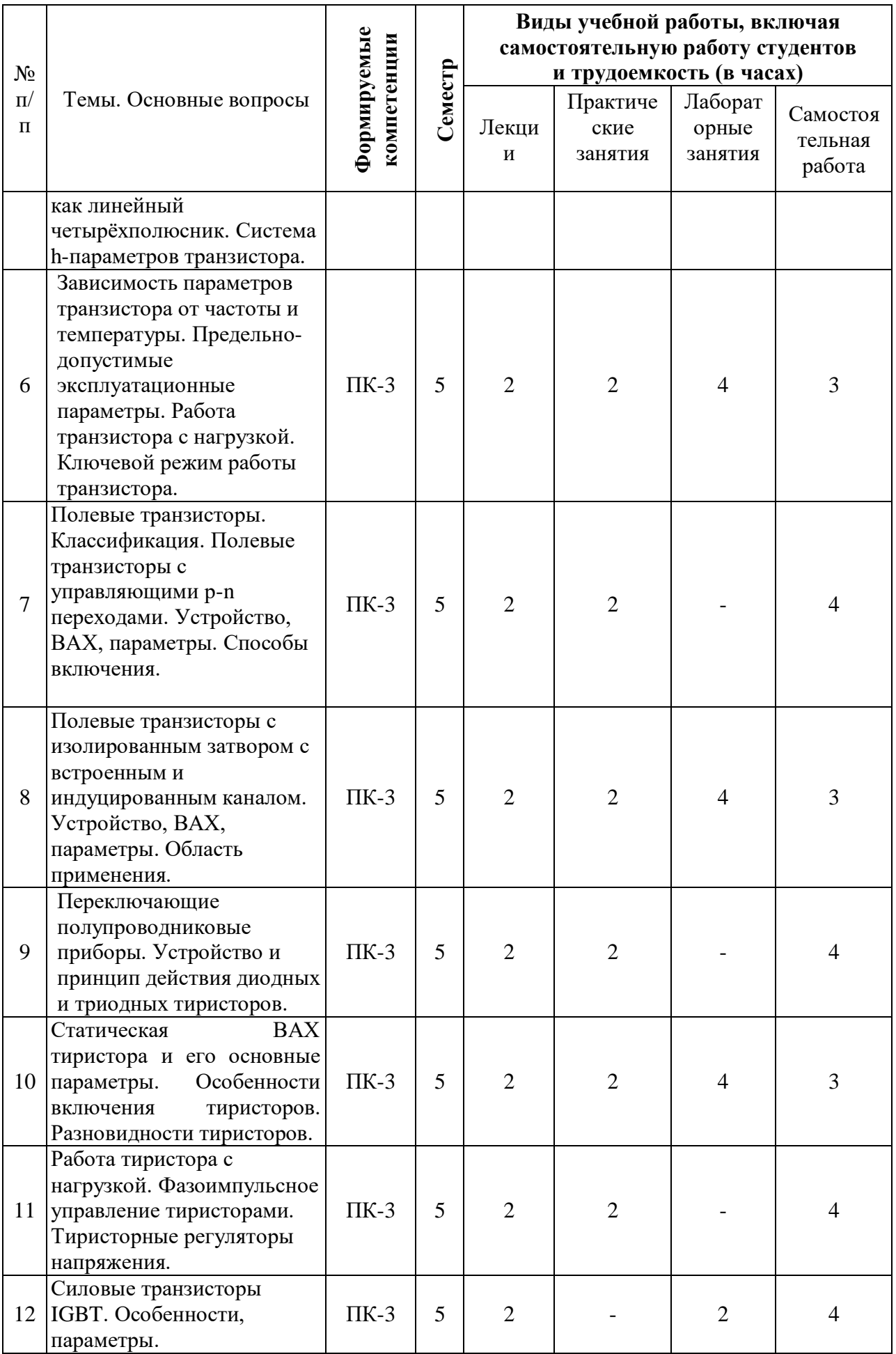

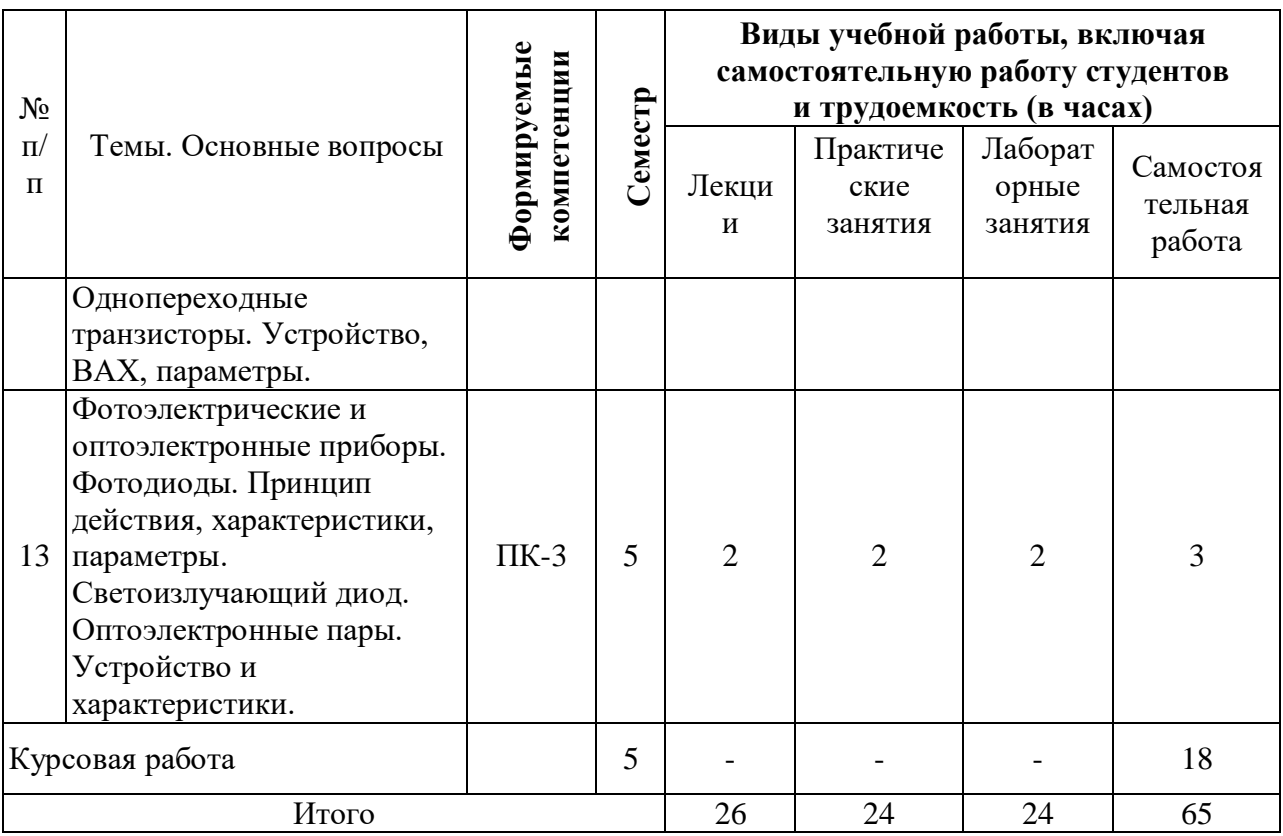

**Содержание и структура дисциплины по заочной форме обучения**

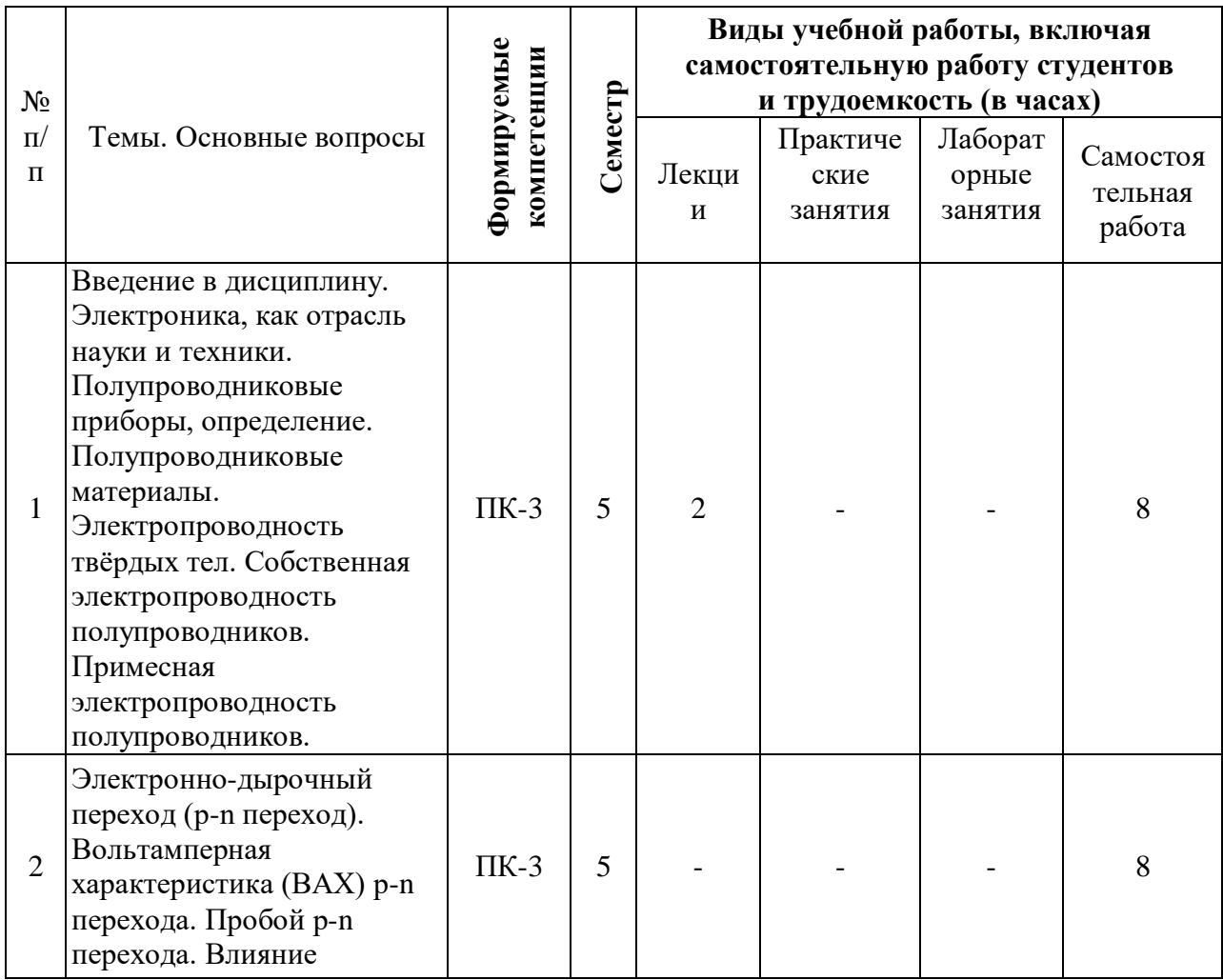

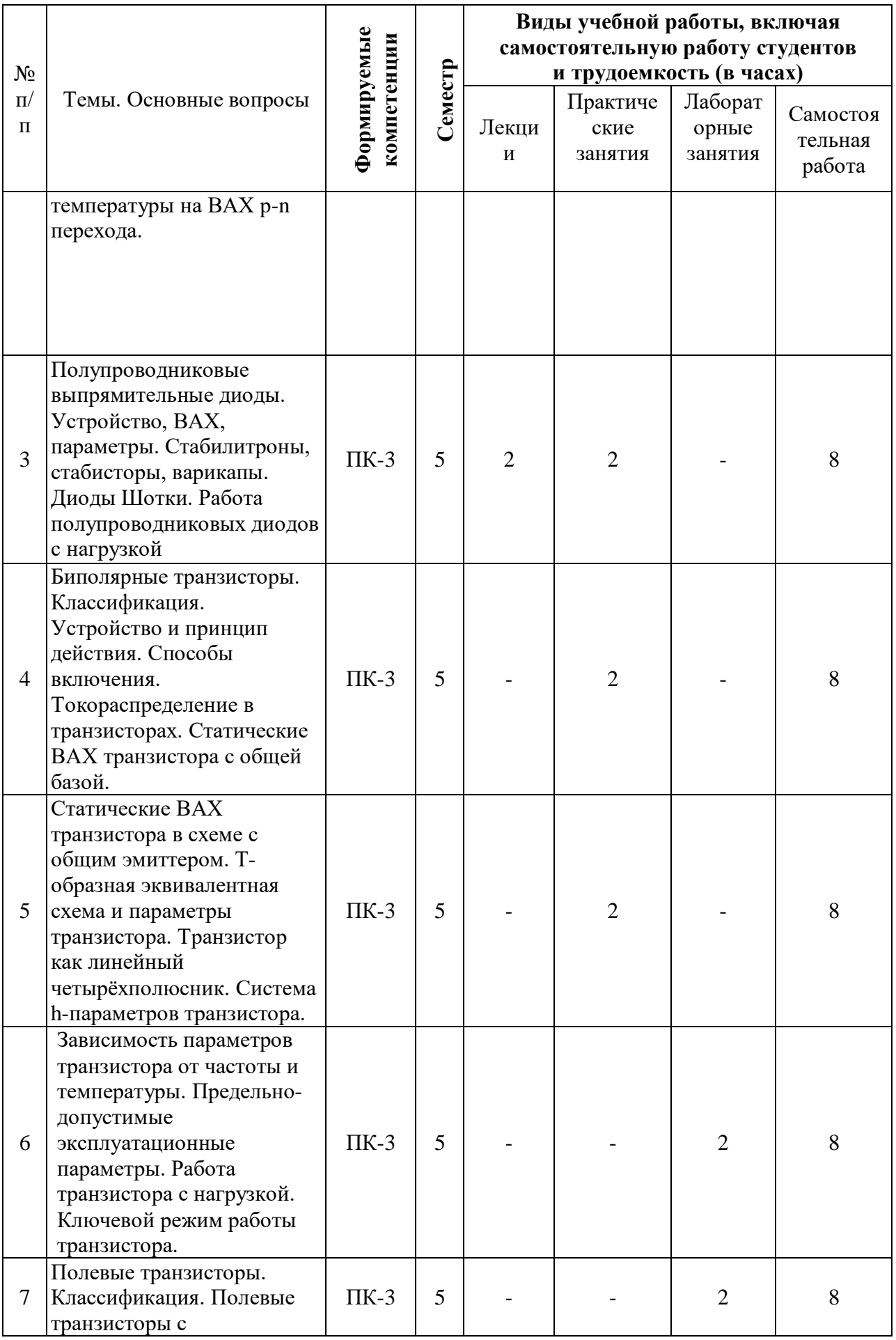

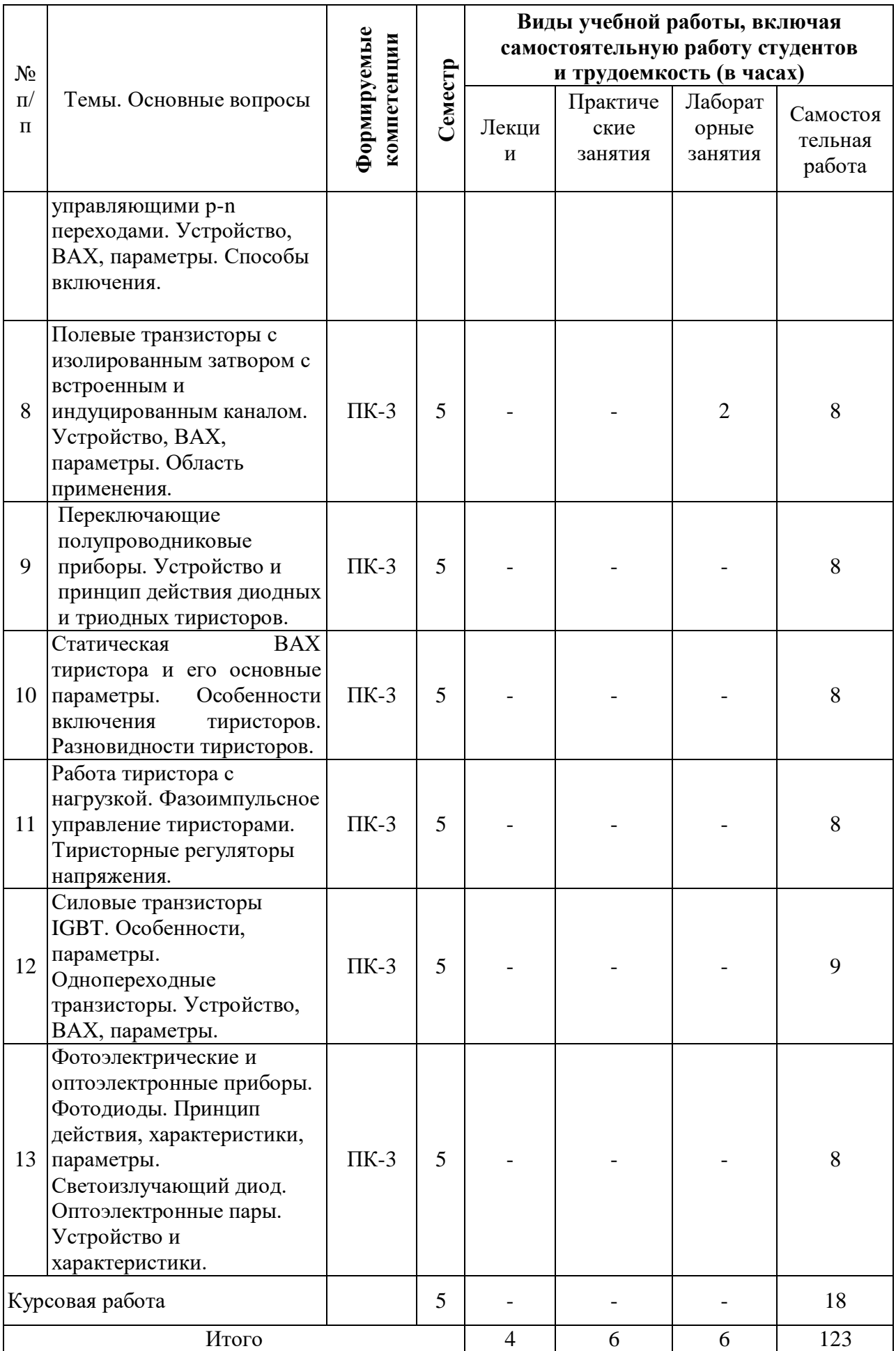

## **6 Перечень учебно-методического обеспечения для самостоятельной работы обучающихся по дисциплине**

1. Элементная база электроники: конспект лекций / сост. Б.К. Цыганков – Краснодар, КубГАУ, 2014. – с. 1-141. Режим доступа: [https://edu.kubsau.ru/file.php/124/ehlektronnyi\\_konspekt\\_lekcii\\_2014.pdf](https://edu.kubsau.ru/file.php/124/ehlektronnyi_konspekt_lekcii_2014.pdf)

2. Расчет усилительных устройств и разработка цифровой логической схемы: метод. рекомендации по выполнению курсовой работы по дисциплине «Электроника» / сост. Б.К. Цыганков, А.А. Шевченко, Е.А. Денисенко – Краснодар, КубГАУ, 2016. - 77 с. Режим доступа: [https://edu.kubsau.ru/file.php/124/Uchebno-](https://edu.kubsau.ru/file.php/124/Uchebno-metodicheskoe_posobie._Raschet_usilitelnykh_ustroistv_i_razrabotka_cifrovoi_logicheskoi_skhemy.pdf)

metodicheskoe posobie. Raschet usilitelnykh ustroistv i razrabotka cifrovoi [logicheskoi\\_skhemy.pdf](https://edu.kubsau.ru/file.php/124/Uchebno-metodicheskoe_posobie._Raschet_usilitelnykh_ustroistv_i_razrabotka_cifrovoi_logicheskoi_skhemy.pdf)

3. Электроника: методические рекомендации по изучению дисциплины и задания для расчетно-графической и контрольной работы /сост: Б.К Цыган-ков, А.А Шевченко, Е.А Денисенко – Краснодар, КубГАУ, 2017. Режим доступа:

[https://edu.kubsau.ru/file.php/124/Metodicheskie\\_rekomendacii\\_27.06.pdf](https://edu.kubsau.ru/file.php/124/Metodicheskie_rekomendacii_27.06.pdf)

## **7 Фонд оценочных средств для проведения промежуточной аттестации**

**7.1 Перечень компетенций с указанием этапов их формирования в процессе освоения ОПОП ВО**

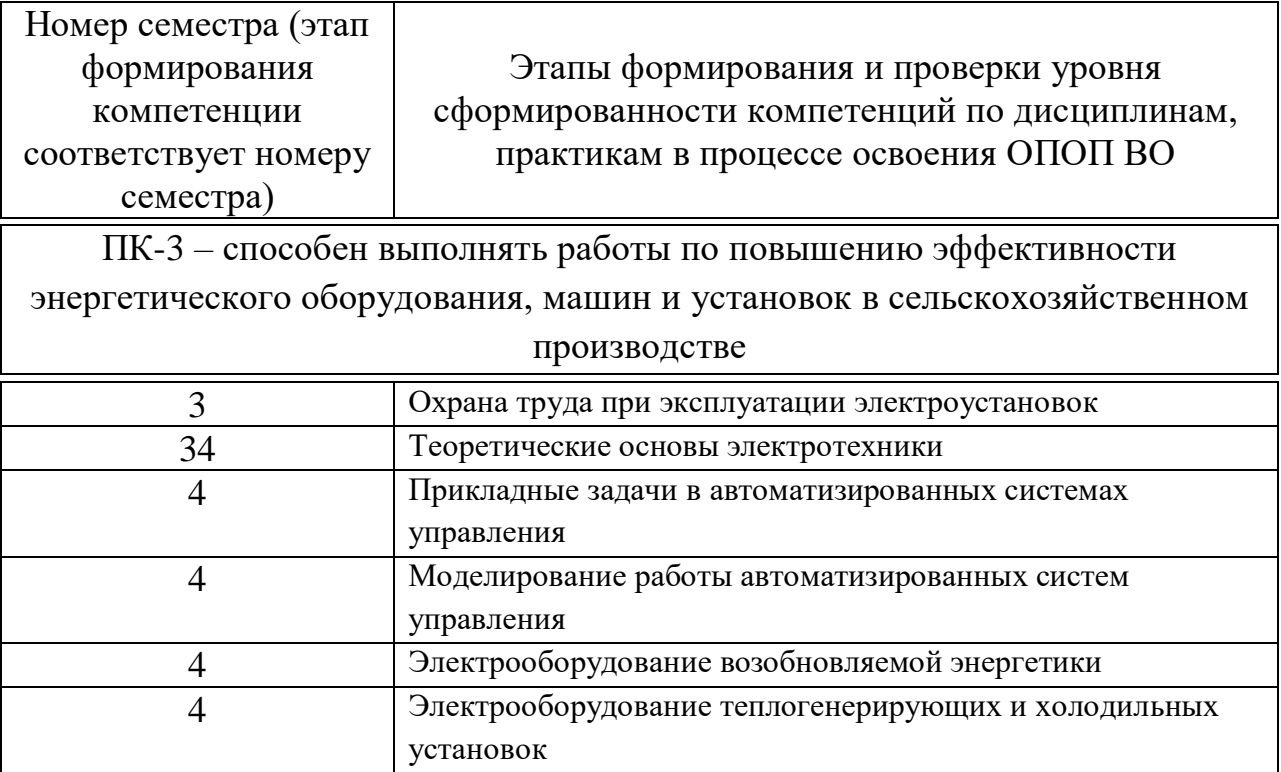

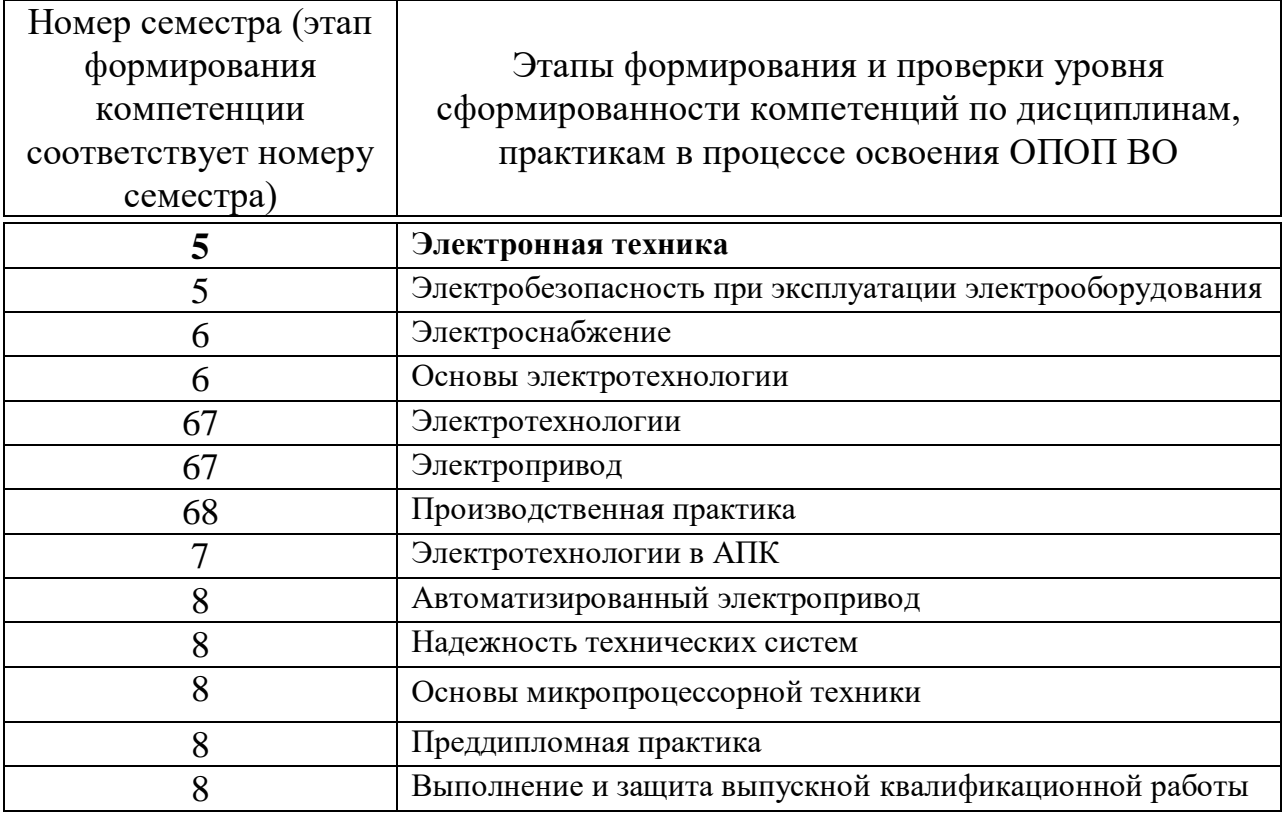

## 7.2 Описание показателей и критериев оценивания компетенций на различных этапах их формирования, описание шкалы оценивания

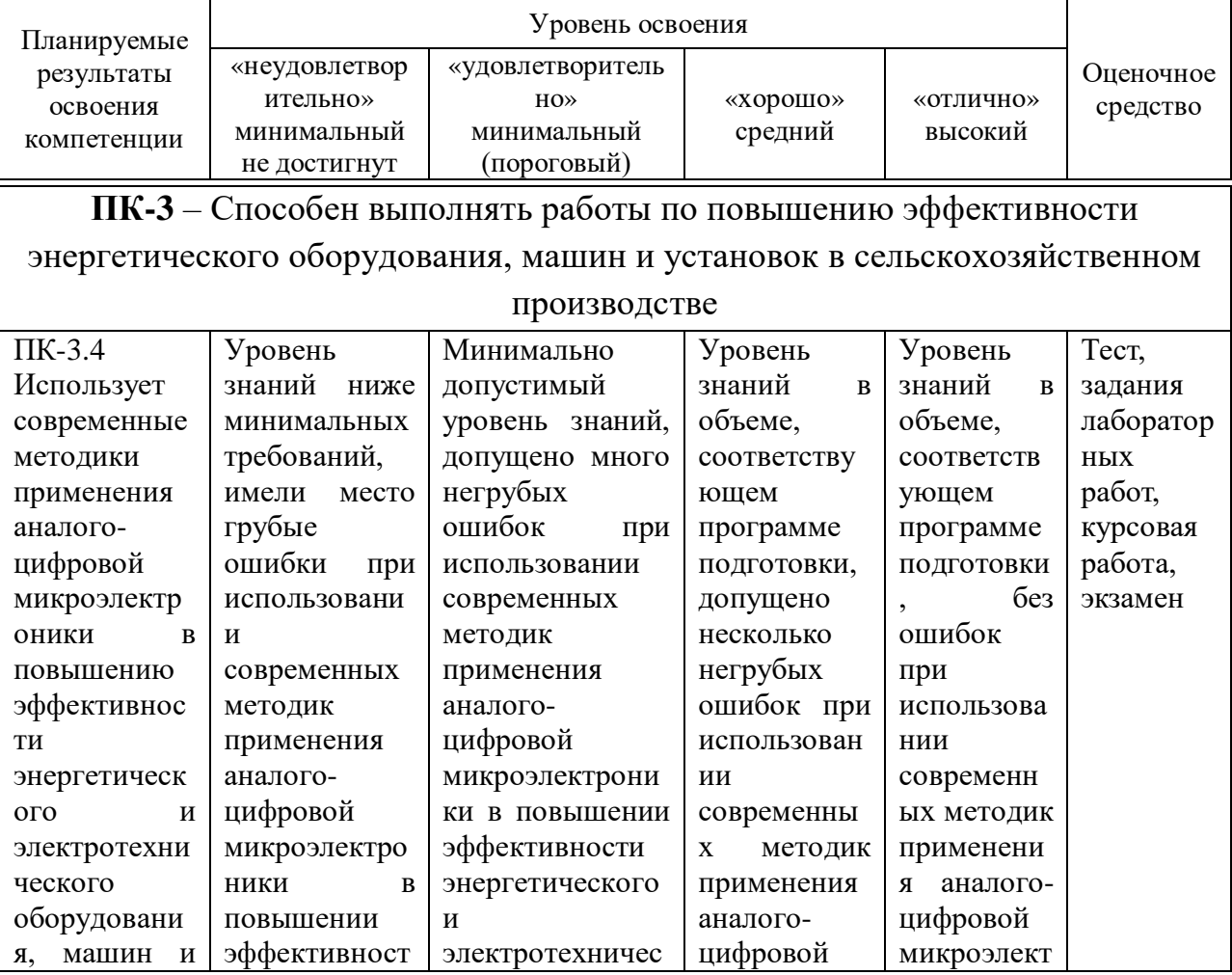

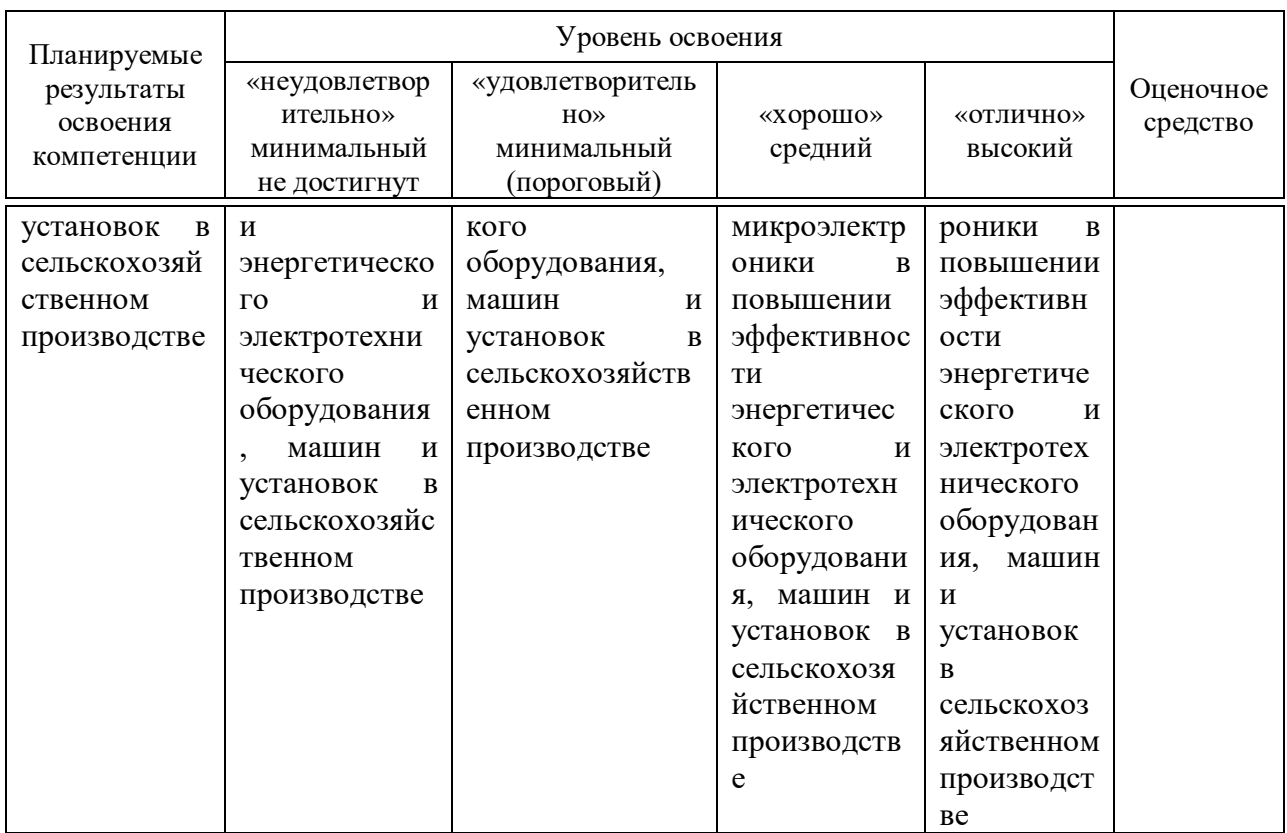

#### 7.3 Типовые контрольные задания **ИЛИ** иные материалы, необходимые оценки знаний, умений, навыков ДЛЯ  $\mathbf{M}$ опыта деятельности, характеризующих этапы формирования компетенций в процессе освоения образовательной программы

ПК-3 Способен выполнять работы по повышению эффективности энергетического оборудования, машин и установок в сельскохозяйственном производстве.

## Пример теста

#### Основные носители заряда в полупроводнике р-типа

- □ Электроны
- □ Дырки
- □ Отрицательные ионы
- □ Положительные ионы
- □ Фотоны

#### Основные носители заряда в полупроводнике n-типа

- □ Электроны
- □ Лырки
- □ Отрицательные ионы
- □ Положительные ионы
- □ Фотоны

#### Условному графическому изображению полупроводникового прибора соответствует

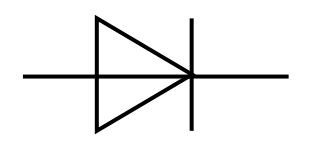

- □ Выпрямительный диод
- □ Туннельный диод
- П Биполярный транзистор
- □ Диодный тиристор
- □ Стабилитрон

#### Условному графическому изображению полупроводникового прибора соответствует

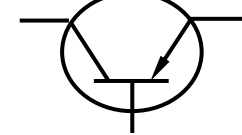

- □ Биполярный транзистор n-p-n
- □ Биполярный транзистор р-n-р
- □ Полевой транзистор с управляющими р-n переходами
- Полевой транзистор с изолированным затвором
- □ Триодный тиристор

#### Условному графическому изображению полупроводникового прибора соответствует

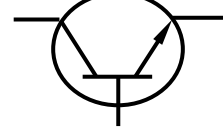

- □ Биполярный транзистор n-p-n
- □ Биполярный транзистор р-n-р
- Полевой транзистор с управляющими р-n переходами
- Полевой транзистор с изолированным затвором
- □ Триодный тиристор

#### Схема включения транзистора с общим(ей)...

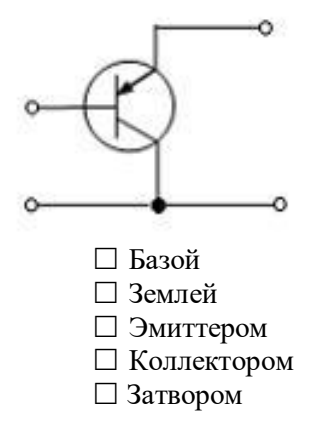

Условному графическому изображению полупроводникового прибора соответствует

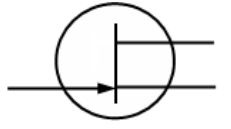

- □ Биполярный транзистор n-p-n
- □ Биполярный транзистор р-n-р
- □ Полевой транзистор с управляющими р-n переходами
- Полевой транзистор с изолированным затвором
- Триодный тиристор

**Условному графическому изображению полупроводникового прибора соответствует**

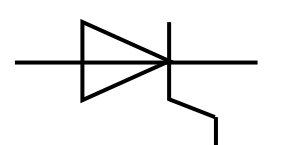

Выпрямительный диод

Туннельный диод

Триодный тиристор

Симистор

Биполярный транзистор

#### **Условному графическому изображению полупроводникового прибора соответствует**

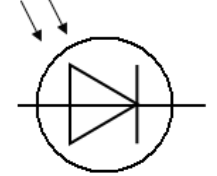

- Выпрямительный диод
- Фотодиод
- Светодиод
- Фототиристор
- Стабилитрон

#### **Физический смысл h11- параметра транзистора**

- Входная проводимость
- $\Box$  Коэффициент передачи по напряжению
- Входное сопротивление
- Коэффициент передачи по току
- Коэффициент обратной связи

#### **Физический смысл h21- параметра транзистора**

- Входная проводимость
- Коэффициент передачи по напряжению
- Входное сопротивление
- Коэффициент передачи по току
- Коэффициент обратной связи

#### **Условному графическому изображению соответствует полупроводниковый оптрон**

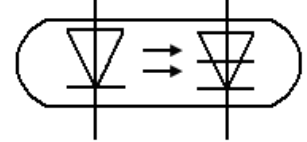

Диодный

- Резисторный
- Транзисторный n-p-n
- Транзисторный p-n-p
- Тиристорный

#### **Полоса пропускания усилителя- это диапазон частот от нижней граничной до верхней граничной частоты, в пределах которого**

- Коэффициент усиления не изменяется
- Форма выходного сигнала повторяет форму входного
- Отсутствуют линейные искажения
- Коэффициент частотных искажений не превышает заданное значение
- Отсутствуют нелинейные искажения

#### **Устройство с условным графическим изображением**

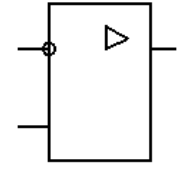

- Логический элемент
- Операционный усилитель
- Выпрямитель
- Триггер
- Счетчик импульсов

#### **На рисунке приведена схема…**

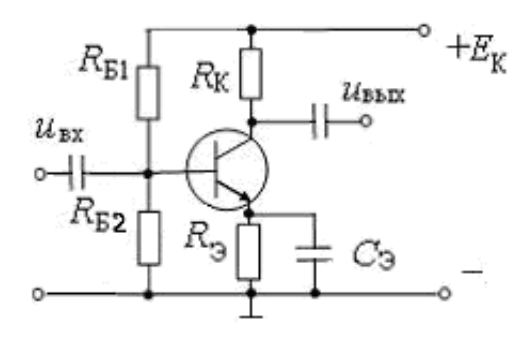

- Мостового выпрямителя
- Однополупериодного выпрямителя
- Усилителя с общей базой
- Усилителя с общим эммитером
- Усилителя с общим коллектором

#### **Название схемы выпрямителя…**

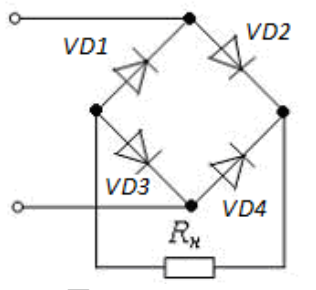

- Трёхфазного однополупериодного
- Однополупериодного
- Двухполупериодного с выводом средней точки обмотки трансформатора
- Двухполупериодного мостового
- Трёхфазного мостового

#### Название выпрямителя для временной диаграммы напряжения и<sub>Н</sub> на его выходе

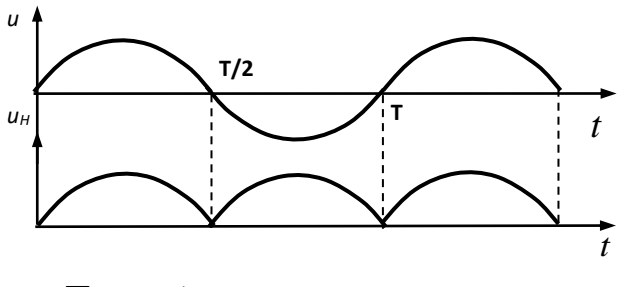

□ Однофазный однополупериодный

□ Многофазный

□ Однофазный с выводом средней точки

□ Трехфазный с выводом средней точки

□ Трёхфазный мостовой

#### Предельные эксплуатационные параметры диода для выпрямителей при работе на промышленной частоте

- Прямое напряжение и обратный ток
- □ Обратное напряжение и прямой ток
- □ Прямое напряжение и прямой ток
- □ Мошности
- □ Обратное напряжение и обратный ток

### Примеры заланий лабораторных работ

### Лабораторная работа №1

## Исследование характеристик и параметров полупроводникового триода и тиристора

Цель работы : исследование входных и выходных характеристик полупроводникового триода /транзистора/ вольт-амперной характеристики полупроводникового управляемого вентиля / тиристора/. Ознакомление с устройством и основными свойствами транзистора и кремниевого управляемого диода тиристора.

### Методика выполнения работы

1. Собрать схему для исследования характеристик транзистора. включенного по схеме с ОЭ. Регулируя напряжение U1 и U2 снять экспериментально и построить статические вхолные и выхолные характеристики транзистора в схеме с ОЭ. Входную характеристику снять при  $U_{\kappa}$  равным 0; -5В, выходную при I<sub>6</sub> равным 0.5; 1; 5; 7.5 мА

2. Для заданных параметров транзисторной схемы с ОЭ ( $R_2$ =10 Ом,  $E_{K} = U_2 -$ задается преподавателем) построить динамическую выходную характеристику транзистора по экспериментально снятым статическим характеристикам. Снять экспериментально динамическую выходную характеристику.

3. Определить коэффициент усиления по току транзистора для заданной рабочей точки.

4. Собрать схему рис. 3. Установить напряжение на аноде тиристора Ua=50 В. Изменяя ток управления I<sub>v</sub>, снять осциллограммы формы напряжения на тиристоре и тока при различных величинах тока управления. экспериментальные Используя данные построить регулировочную характеристику тиристора  $\Theta = f(I_v)$ 

где  $\Theta$  – угол горения.

### Контрольные вопросы

1. Укажите полярность источниклв для проводящего состояния триодоа p-n-р.

2. Расскажите о структуре и конструкции кристалла триода p-n-p.

3. Что называют коэфициентами а и в триода?

4. Изобразите динамическую характеристику триода в схеме с ОЭ

5. Изобразите входные и выходные характеристики триода в схеме с общим эмиттером.

6. Как выбрать напряжение смещения для обеспечения требующегося тока смешения?

7. Какого назначение сопротивления, устанавливаемого в цепи коллектора в схеме с общим эмиттером?

8. Расскажите о структуре кристалла тиристора и о подключении электродов к зонам проводимости.

9. Изобразите воль-амперную характеристику управляемого тиристора.

10. Расскажите о принципе регулирования действующего и среднего значения тока в нагрузке с помощью тиристора.

11. Изобразите входную вольт-амперную характеристику цепи управления тиристора.

12. Приборы каких систем могу использоваться для исследования триода и тиристора в данной работе?

#### Лабораторная работа №3

### Исследование усилительных каскадов на транзисторе

Цель работы: исследование транзисторных усилительных каскадов с обшим эмиттером, с обшей базой и обшим коллектором; изучение схем температурной стабилизации рабочей точки транзистора; изучение методов измерения основных характеристик усилительных каскадов.

Методика выполнения работы

Исследования каскада ОЭ

1. Собрать макет каскада ОЭ по схеме рис.4:

$$
R_c=1
$$
 kOm  $R_1=27$  kOm  $R_2=5.6$  kOM

 $R_3=1.8 \text{ KOM}; R_k=5.1 \text{ KOM}; R_H=2 \text{ KOM}.$ 

2. Установить  $E_{k}=12 B$ . Измерить постоянное напряжение: на коллекторе  $U_{\kappa 0}$ , на базе  $U_{60}$  и на эмиттере  $U_{30}$ . Рассчитать ток коллектора  $I_{\kappa 0}$  в рабочей точке.

3. Определить входное сопротивление каскада при  $U_{\text{B}x}$ = 10 мВ. Результаты измерений и расчетное значение  $R_{\text{bx}}$  внести в табл.1.

4. Установить  $R_c=0$ . определить коэффициент усиления при  $K_U$  при  $U_{\text{ex}}=5$  MB.

Рассчитать значения коэффициентов К<sub>I</sub> и К<sub>Р</sub>.

Результаты измерений и расчетные значения внести в табл.1.

5. Снять амплитудно-частотную характеристику каскада.

Результаты измерений и расчетное значение  $K_U$  внести в табл.2.

Построить амплитудно-частотную характеристику в логометрическом масштабе.

Определить нижнюю граничную частоту полосы пропускания Fн.гр

Исследования каскада ОБ

1. Собрать макет каскада ОБ по схеме рис.5:

 $R_c=10 \text{ kOM}$   $R_1=27 \text{ kOM}$   $R_2=5.6 \text{ kOM}$ 

 $R_3=1,8 \text{ KOM}; R_{K}=5,1 \text{ KOM}; R_{H}=2 \text{ KOM}.$ 

2. Выполнить исследование каскада ОБ по аналогии с каскадом ОЭ

Исследование каскада ОК

1. Собрать макет каскада ОК по схеме рис.6:

 $R_c=10 \text{ k}$ OM  $R_1=560 \text{ k}$ OM  $R_3=4.7 \text{ k}$ OM;  $R_H=1000 \text{ M}$ .

2. Установить  $E_k$ =12В. Измерить постоянные напряжения : на коллекторе  $U_{k0}$ , на базе  $U_{60}$  и на эмиттере  $U_{50}$ . Рассчитать ток эмиттера  $I_{50}$  в рабочей точке.

3. Выполнить исследование каскада ОК по аналогии с каскадом ОЭ при  $U'_{\text{BX}} = 100$  MB.

4. Установить  $R_c= 10$  кОм. Определить выходное сопротивление. Результаты измерений и расчетное значение  $R_{\text{BBX}}$  внести в табл.1.

## Контрольные вопросы

1. В каскаде ОЭ /рис.4/ увеличили (остальные элементы при этом не изменились),

а/  $R_1$  б/ $R_2$  в/ $R_3$  г/ $R_{\kappa}$ изменится ли напряжение на коллекторе ? Как изменится и почему?

2. Имеются два одинаковых каскада с ОЭ, коэффициенты усиления по напряжению  $K_1=K_2=100$ ;  $R_{B_1}=R_{B_2}=1$  кОм;  $R_{B_2}=R_{B_1}=1$ кОм. Чему равен коэффициент усиления по напряжению усилителя, составленного последовательным соединением этих 2-х каскадов?

3. Сопротивление нагрузки R<sub>н1</sub> каскада ОК равно 2кОм. Если заменим  $R_{\text{H}}$ =2кОм на  $R_{\text{H}}$  $= 100$ Ом, изменится ли  $K_{\text{U}}$ ? Как изменится и почему?

4. Как влияет на термостабилизацию изученного в работе каскада с ОЭ короткое замыкание конденсатора в цепи эмиттера?

5. Как зависит коэффициент усиления по напряжению каскадов с ОБ и ОЭ от сопротивления в цепи коллектора R<sub>к</sub>?

6. Какие элементы схемы с ОЭ определяют величину нижней граничной частоты полосы пропускания каскада?

7. Дайте сравнительную характеристику каскадов с ОЭ,ОБ, ОК.

8. Чем объяснить то, что для каскада с ОБ  $K<sub>I</sub> < 1$ ?

9. Почему для каскада ОК  $K_{U}$ <1?

10. Объясните разницу в значениях  $R_{BX}$  для каскадов ОЭ и ОК. при одном и том же режиме работы транзистора.

11. Почему Rвх для каскадов ОБ существенно меньше, чем у каскадов ОЭ?

12. Как изменится коэффициент усиления каскада, если отключить конденсатор  $C_2$  (рис.4).

13. Почему каскад ОЭ изменяет фазу устанавливаемого сигнала?

14. Почему каскад ОБ и ОК не изменяет фазу усиливаемого сигнала?

15. Как измерить  $R_{\text{B}x}$  усилителя?

16. В какой последовательности определяется R<sub>вых</sub> каскада?

### **Курсовая работа**

Студенты очной (5 семестр) и заочной (6 семестр) форм обучения выполняют курсовую работу.

Тема курсовой работы «Расчёт усилительных устройств и разработка цифровой логической схемы».

Целью курсовой работы является закрепление теоретических знаний и приобретение практических навыков по расчёту аналоговых и цифровых электронных устройств.

Курсовая работа включает три задания:

**Задание 1.** Расчёт транзисторного усилительного каскада по схеме ОЭ.

- выбор транзистора, расчет сопротивлений резисторов, построение рабочих характеристик;

- расчет h – параметров транзистора в рабочей точке, входного и выходного сопротивлений;

- расчет амплитудных значений токов и напряжений, коэффициентов усиления.

**Задание 2.** Расчёт схемы на операционном усилителе.

- выбор операционного усилителя;

- расчет сопротивлений резисторов и емкости конденсаторов;

- расчет максимальных значений амплитуды входных сигналов.

**Задание 3.** Разработка электрической схем на логических элементах.

- преобразование заданной функции;

- составление таблицы истинности;

- разработка электрической схем.

*Для промежуточного контроля* (ПК-3 Способен выполнять работы по повышению эффективности энергетического оборудования, машин и установок в сельскохозяйственном производстве.)

## **Вопросы к экзамену**

1. Полупроводниковые приборы: определение, полупроводниковые материалы, электропроводность твердых тел.

2. Собственная электропроводность полупроводников.

3. Примесная электропроводность полупроводников.

4. Электронно-дырочный переход (основные процессы, образование потенциального барьера).

5. Вольт-амперная характеристика p-n перехода.

- 6. Пробой p-n перехода.
- 7. Влияние температуры на вольт-амперную характеристику p-n перехода.

8. Выпрямительные диоды, столбы и блоки (структуры, вольт-амперная характеристика, параметры, области применения).

9. Кремниевые стабилитроны, стабисторы. Параметрический стабилизатор напряжения.

- 10. Варикапы. Диоды Шотки.
- 11. Биполярные транзисторы: определение, классификация, структура.
- 12. Принцип действия биполярных транзисторов.
- 13. Коэффициенты передачи тока.
- 14. Статические ВАХ транзистора в схеме с общей базой.
- 15. Статические ВАХ транзистора в схеме с общим эмиттером.
- 16. Эквивалентная схема и параметры транзистора в малосигнальном режиме
- 17. Транзистор как линейный четырехполюсник.
- 18. Частотные свойства транзистора.
- 19. Предельно-допустимые эксплуатационные параметры транзистора.
- 20. Ключевой режим работы транзистора.
- 21. Полевые транзисторы с управляющими p-n переходами.
- 22. Полевые транзисторы с изолированным затвором и встроенным каналом.

23. Полевые транзисторы с изолированным затвором и индуцированным каналом.

24. Основные параметры полевых транзисторов в малосигнальном режиме.

- 25. Устройство и принцип действия диодных тиристоров.
- 26. Устройство и принцип действия триодных тиристоров.
- 27. ВАХ и основные параметры тиристоров.
- 28. Разновидности тиристоров.
- 29. Фазо импульсное управление тиристорами.
- 30. Силовые ключевые транзисторы IGBT.
- 31. Однопереходный транзистор.
- 32. Фоторезисторы. Фотодиоды.
- 33. Фототранзисторы. Фототиристоры.

34. Светодиоды. Основные типы оптронов и их основные характеристики.

35. Электронные усилители: назначение, классификация, обобщенная эквивалентная схема и основные параметры (входное и выходное сопротивление, коэффициенты усиления, номинальная мощность, КПД).

36. Нелинейные искажения в усилителях. Динамический диапазон.

37. Линейные искажения в усилителях. Полоса пропускания.

38. Обратные связи в усилителях. Структурные схемы усилителей с обратными связями.

39. Влияние обратных связей на основные характеристики усилителей.

40. Транзисторный усилительный каскад по схеме ОЭ (схема включения, выбор режима, принцип действия).

41. Графо-аналитический расчет каскада ОЭ в классе А.

42. Режим работы усилительных каскадов (классы усиления А, В, АВ, С).

43. Расчет каскада ОЭ по эквивалентной схеме в области средних частот.

44. Усилительный каскад ОЭ со стабилизацией положения рабочей точки.

45. Температурная компенсация в усилителях.

46. Транзисторный усилительный каскад по схеме ОБ (схема включения, принцип действия, основные характеристики).

47. Транзисторный усилительный каскад по схеме ОК (схема включения, принцип действия, основные характеристики).

48. Усилители с трансформаторной связью.

49. Фазоинверсные каскады.

50. Транзисторные усилители мощности с трансформаторными связями.

51. Безтрансформаторные усилители мощности на транзисторах с дополнительной симметрией.

52. Безтрансформаторные усилители мощности на транзисторах одного типа проводимости.

53. Усилители с непосредственной связью.

54. Многокаскадные усилители с RC-связью (принципиальная схема, основные характеристики, частотные свойства).

55. Частотные свойства усилительных каскадов в области низких частот.

56. Частотные свойства усилительных каскадов в области высоких частот.

57. Работа полупроводниковых диодов с нагрузкой

58. Способы включения транзисторов. Токи, протекающие в транзисторе.

59. Работа транзистора с нагрузкой в коллекторной цепи.

60. Работа тиристора с нагрузкой.

61. Тиристорные регуляторы напряжения.

## **Практические задания для экзамена Задание 1.**

На диоде марки Д312 при изменении прямого напряжения от 0,2 до 0,4 В прямой ток увеличивается от 3 до 16 мА. Каково дифференциальное сопротивление этого диода?

**Задание 2.**

При включении биполярного транзистора VT по схеме с общей базой коэффициент усиления по току равен 0,95. Чему будет равен коэффициент усиления по току биполярного транзистора, если его включить по схеме с общим эмиттером, как показано на рисунке?

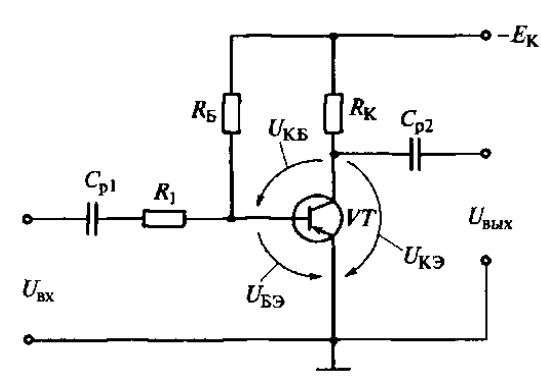

#### Задание 3.

В транзисторе марки КТ315А, включенном по схеме с общим эмиттером, ток базы изменился на 0,1 мА. Как при этом изменится ток эмиттера, если коэффициент усиления α=0,975?

#### Залание 4.

Найдите коэффициенты усиления по напряжению К<sub>U</sub> и по току К<sub>I</sub>, входное  $R_{\text{bx}}$  и выходное  $R_{\text{bhx}}$  сопротивления усилительного каскада с общим коллектором на транзисторе ГТ322Б, у которого  $h_{11} = 330$  Ом,  $h_{21} = 46$ ,  $h_{22} = 10^{-4}$ См, если сопротивление резистора R<sub>3</sub>=1 кОм.

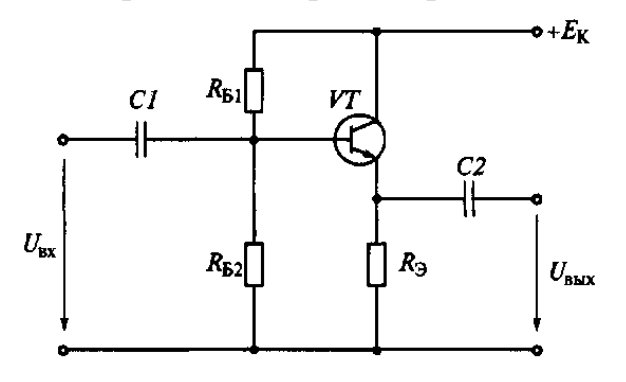

#### Залание 5.

Рассчитайте сопротивление резистора R<sub>Б</sub>, при котором рабочая точка будет находиться на середине линейных участков входной и выходной характеристик, если  $E_K=10 B$  и  $R_K=1 K$ Ом. Определите коэффициенты усиления по напряжению  $K_U$ , по току  $K_I$  и по мощности  $K_P$ , а также входное  $R_{px}$  и выходное  $R_{Bbix}$  сопротивления усилительного каскада. Принять  $h_{11} = 330$  Ом,  $h_{21}$ =46,  $h_{22}$ =10<sup>-4</sup> См, значение  $h_{12}$  принять равным нулю.

#### Залание 6.

Определите крутизну характеристики  $S=dI_C/dU_{3H}$  полевого транзистора КП103Л, если при изменении напряжения на затворе на 1,5 В ток стока изменился на 2,25 мА.

#### **Задание 7.**

Определите коэффициент усиления К<sub>U</sub> усилительного каскада на полевом транзисторе КП103М при  $R_C=4$  кОм, если крутизна характеристики S=dI<sub>C</sub>/dU<sub>3*H*</sub>=2,5 мA/B. Звено автоматического смещения  $R_H - C_H$  и разделительные конденсаторы С и С<sub>С</sub> не учитывать.

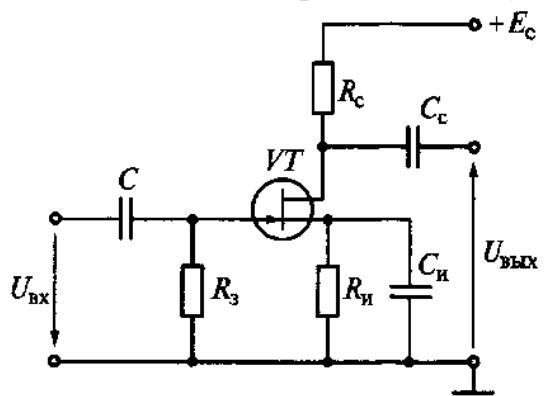

#### **Задание 8.**

В усилительном каскаде I<sub>Б0</sub>=50 мкА, I<sub>Э0</sub>=5 мА, U<sub>БЭ</sub>=0,8 В, E<sub>K</sub>=10 В. Каскад работает в режиме, соответствующем классу А. Рассчитайте элементы температурной стабилизации  $R_3$ ,  $R_1$ ,  $R_2$ . Примите  $U_3=0.2E_K$ ,  $I<sub>led</sub>=10I<sub>E0</sub>$ .

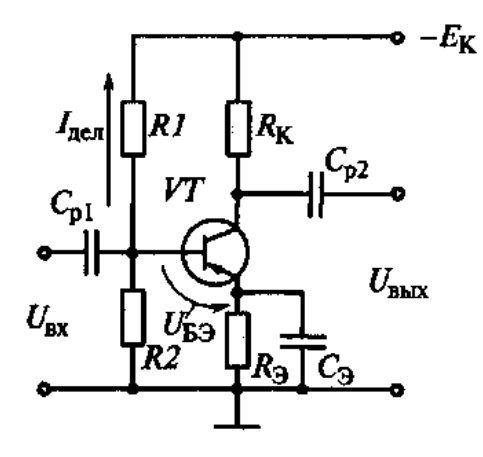

#### **Задание 9.**

В систему двухкаскадного усилителя с коэффициентами усиления  $K_1=4$ ,  $K_2=25$  была введена отрицательная обратная связь с коэффициентом передачи β=0,1. При этом общий коэффициент усиления усилителя К увеличился на 10%. Как изменились свойства усилителя, охваченного обратной связью?

#### **Задание 10.**

Как изменится КПД двухтактного усилителя мощности, если он будет переведен из режима В в режим А?

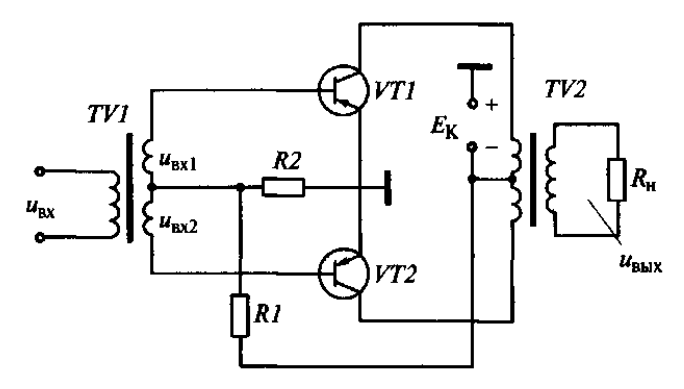

#### **Задание 11.**

Определите требуемую емкость разделительного конденсатора С при следующих условиях: продолжительность импульсов, поступающих от генератора импульсов ГИ,  $t_{\text{M}}$ =100 мкс; сопротивление резисторов R<sub>1</sub>=30 кОм,  $R_2=30$  кОм,  $R_3=1$  кОм; коэффициент усиления транзистора VT по току  $\beta=30$ ; допустимый коэффициент спада вершины импульса  $K_{C, I}$ <sub>00П</sub>=0,1.

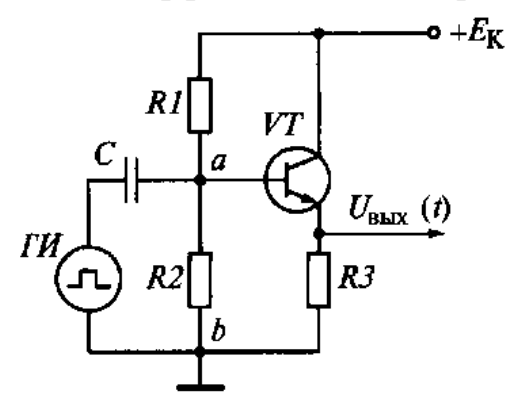

#### **Задание 12.**

Амплитудная характеристика усилительного каскада представляет собой зависимость амплитудного значения выходного сигнала от амплитудного значения входного сигнала при постоянной частоте. Почему уменьшается коэффициент усиления каскада при большом значении входного сигнала?

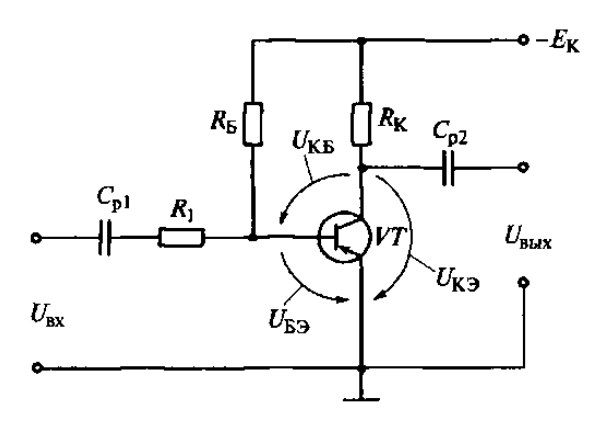

**Задание 13.**

На рисунке показан график амплитудно-частотной характеристики  $K_U=U_{BUX}/U_{BX}=F(f)$  при  $U_{BX}=const$  двухкаскадного усилителя с RC-связью. Почему уменьшается коэффициент усиления К<sub>U</sub> в области низких частот?

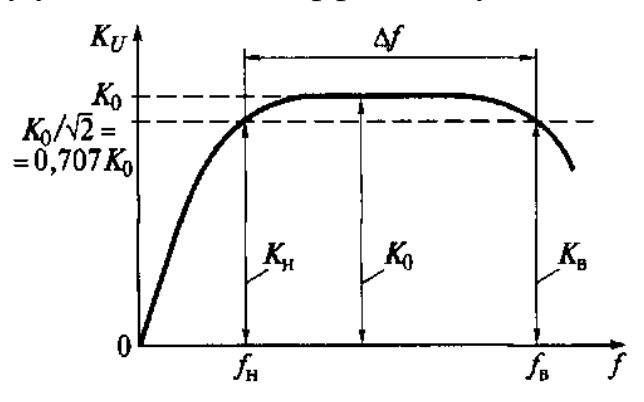

#### **Задание 14.**

На рисунке показан график амплитудно-частотной характеристики  $K_U=U_{BDX}/U_{BX}=F(f)$  при  $U_{BX}=const$  двухкаскадного усилителя с RC-связью. Почему уменьшается коэффициент усиления К<sub>U</sub> в области высоких частот?

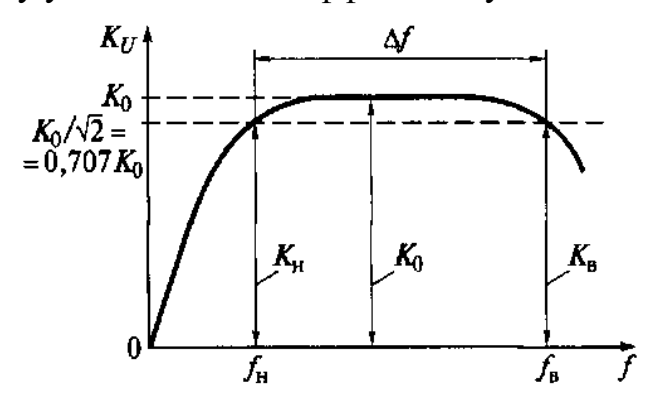

### **7.4 Методические материалы, определяющие процедуры оценивания знаний, умений, навыков характеризующих этапы формирования компетенций**

Контроль освоения дисциплины «Электронная техника» проводится в соответствии с Пл КубГАУ 2.5.1 «Текущий контроль успеваемости и промежуточная аттестация студентов». Текущий контроль по дисциплине позволяет оценить степень восприятия учебного материала и проводится для оценки результатов изучения разделов/тем дисциплины. Текущий контроль проводится как контроль тематический (по итогам изучения определенных тем дисциплины) и рубежный (контроль определенного раздела или нескольких разделов, перед тем, как приступить к изучению очередной части учебного материала).

#### **Критерии оценки лабораторных работ**

**Оценка «5»** (отлично): выполнены все задания лабораторной работы, студент четко и без ошибок ответил на все контрольные вопросы.

**Оценка «4»** (хорошо): выполнены все задания лабораторной работы, студент ответил на все контрольные вопросы с замечаниями.

**Оценка «3»** (удовлетворительно: выполнены все задания лабораторной работы с замечаниями, студент ответил на все контрольные вопросы с замечаниями.

**Оценка «2»** (не зачтено): студент не выполнил или выполнил неправильно задания лабораторной работы; студент ответил на контрольные вопросы с ошибками или не ответил на контрольные вопросы

**Критерии оценки на тестировании.** До тестирования допускаются студенты, которые не имеют задолженностей. Тестирование производится в аудитории 107 кафедры «Электрических машин и электропривода», которая оснащена компьютерами. На кафедре создана база данных с тестами. По типу, предлагаемые студентам тесты являются тестами с одним правильным ответом. Время, отводимое на написание теста, не должно быть меньше 30 минут для тестов, состоящих из 20 тестовых заданий и 60 мин. для тестов из 40 тестовых заданий написания теста.

**Оценка «отлично»** выставляется при условии правильного ответа студента не менее чем на 85 % тестовых заданий.

**Оценка «хорошо»** выставляется при условии правильного ответа студента не менее чем на 70 % тестовых заданий.

**Оценка «удовлетворительно»** выставляется при условии правильного ответа студента не менее чем на 51 %.

Оценка «неудовлетворительно» выставляется при условии правильного ответа студента менее чем на 50 % тестовых заданий.

### **Критерии оценки курсовой работы**

**Оценка «5»** (отлично): во введении приводится обоснование выбора конкретной темы, полностью раскрыта актуальность её в научной отрасли, чётко определены грамотно поставлены задачи и цель курсовой работы. Основная часть работы демонстрирует большое количество прочитанных автором технической литературы. В ней содержатся основные термины адекватно использованы. Критически прочитаны источники: вся необходимая информация проанализирована, вычленена, логически структурирована. Присутствуют выводы и грамотные обобщения. В заключении сделаны логичные выводы, а собственное отношение выражено чётко.

**Оценка «4»** (хорошо): введении содержит некоторую нечёткость формулировок. В основной её части не всегда проводится критический анализ, отсутствует авторское отношение к изученному материалу. В заключении неадекватно использована терминология, наблюдаются незначительные ошибки в стиле, многие цитаты грамотно оформлены. Допущены незначительные неточности в оформлении библиографии, приложений.

**Оценка «3»** (удовлетворительно: введение содержит лишь попытку обоснования выбора темы и актуальности, отсутствуют чёткие формулировки. Расплывчато определены задачи и цели. Основное содержание — пересказ чужих идей, нарушена логика изложения, автор попытался сформулировать выводы. В заключении автор попытался сделать обобщения, собственного отношения к работе практически не проявил. В приложении допущено несколько грубых ошибок. Не выдержан стиль требуемого академического письма по проекту в целом, часто неверно употребляются научные термины, ссылки оформлены неграмотно, наблюдается плагиат.

**Оценка «2»** (не зачтено): введение не содержит обоснования темы, нет актуализации темы. Не обозначены и цели, задачи проекта. Скупое основное содержание указывает на недостаточное число прочитанной технической литературы. Внутренняя логика всего изложения проекта слабая. Нет критического осмысления прочитанного, как и собственного мнения. Нет обобщений, выводов. Заключение таковым не является. В нём не приведены грамотные выводы. Приложения либо вовсе нет, либо оно недостаточно. По оформлению наблюдается ряд недочётов: не соблюдены основные требования ГОСТ, а библиография с приложениями содержат много ошибок.

### **Критерии оценки на экзамене.**

**Оценка «отлично»** выставляется обучающемуся, который обладает всесторонними, систематизированными и глубокими знаниями материала учебной программы, умеет свободно выполнять задания, предусмотренные учебной программой, усвоил основную и ознакомился с дополнительной литературой, рекомендованной учебной программой. Как правило, оценка «отлично» выставляется обучающемуся усвоившему взаимосвязь основных положений и понятий дисциплины в их значении для приобретаемой специальности, проявившему творческие способности в понимании, изложении и использовании учебного материала, правильно обосновывающему принятые решения, владеющему разносторонними навыками и приемами выполнения практических работ.

**Оценка «хорошо»** выставляется обучающемуся, обнаружившему полное знание материала учебной программы, успешно выполняющему предусмотренные учебной программой задания, усвоившему материал основной литературы, рекомендованной учебной программой. Как правило, оценка «хорошо» выставляется обучающемуся, показавшему систематизированный характер знаний по дисциплине, способному к самостоятельному пополнению знаний в ходе дальнейшей учебной и профессиональной деятельности, правильно применяющему теоретические положения при решении практических вопросов и задач, владеющему необходимыми навыками и приемами выполнения практических работ.

**Оценка «удовлетворительно»** выставляется обучающемуся, который показал знание основного материала учебной программы в объеме, достаточном и необходимым для дальнейшей учебы и предстоящей работы

27

по специальности, справился с выполнением заданий, предусмотренных учебной программой, знаком с основной литературой, рекомендованной учебной программой. Как правило, оценка «удовлетворительно» выставляется обучающемуся, допустившему погрешности в ответах на экзамене или выполнении экзаменационных заданий, но обладающему необходимыми знаниями под руководством преподавателя для устранения этих погрешностей, нарушающему последовательность в изложении учебного материала и испытывающему затруднения при выполнении практических работ.

**Оценка «неудовлетворительно»** выставляется обучающемуся, не знающему основной части материала учебной программы, допускающему принципиальные ошибки в выполнении предусмотренных учебной программой заданий, неуверенно с большими затруднениями выполняющему практические работы. Как правило, оценка «неудовлетворительно» выставляется обучающемуся, который не может продолжить обучение или приступить к деятельности по специальности по окончании университета без дополнительных занятий по соответствующей дисциплине.

## **8 Перечень основной и дополнительной литературы**

### **Основная учебная литература**

1. Толмачёв, В. В. Физические основы электроники / В. В. Толмачёв, Ф. В. Скрипник. — 2-е изд. — Москва, Ижевск : Регулярная и хаотическая динамика, Институт компьютерных исследований, 2019. — 496 c. — ISBN 978-5-4344-0753-3. — Режим доступа: http://www.iprbookshop.ru/92021.html 2. Белоус, А. И. Полупроводниковая силовая электроника / А. И. Белоус, С. А. Ефименко, А. С. Турцевич. — Москва : Техносфера, 2013. — 228 c. — ISBN 978-5-94836-367-7.— Режим доступа: http://www.iprbookshop.ru/31876.html

3. Джеймс, Рег Промышленная электроника / Рег Джеймс. — 2-е изд. — Саратов : Профобразование, 2019. — 1136 c. — ISBN 978-5-4488-0058-0.— Режим доступа: http://www.iprbookshop.ru/88007.html

4. «Элементная база электроники» Электронный конспект лекций /Б.К. Цыганков. – Краснодар: КубГАУ, 2014. – 145 с. Режим доступа: https://edu.kubsau.ru/file.php/124/ehlektronnyi\_konspekt\_lekcii\_2014.pdf

### **Дополнительная учебная литература**

1. Легостаев, Н. С. Твердотельная электроника : учебное пособие / Н. С. Легостаев, К. В. Четвергов. — Томск : Томский государственный университет систем управления и радиоэлектроники, Эль Контент, 2011. — 244 c. — ISBN 978-5-4332-0021-0. — Режим доступа: http://www.iprbookshop.ru/13981.html

2. Кобзев А.В. Энергетическая электроника: учебное пособие / А.В. Кобзев, Б.И. Коновалов, В.Д. Семенов. — Электрон. текстовые данные. — Томск: Томский государственный университет систем управления и

радиоэлектроники, 2010. — 164 с. — 2227-8397. — Режим доступа: <http://www.iprbookshop.ru/14001.html>

3. Цыганков Б.К. Основы моделирования электронных схем в программе Multisim 11(Rus): Методическое пособие / Б.К.Цыганков, Д.А.Козюков. ¬– Краснодар: КубГАУ, 2015.– 53 с. Режим доступа: https://edu.kubsau.ru/file.php/124/1.\_Osnovy\_modelirovanija\_ehlektronnykh\_skhe m v programme Multisim 11.pdf

4. Элементы цифровых устройств (логические элементы, триггеры, счетчики импульсов: учебн. пособие / Б.К. Цыганков, А.А. Шевченко, Е.А. Денисенко – Краснодар: КубГАУ, 2017– 71 с. Режим доступа: https://edu.kubsau.ru/file.php/124/Uchebnoe\_posobie.\_EHlementy\_cifrovykh\_ehle ktronnykh\_ustroistv.pdf

5. Основы физики полупроводников : учеб. пособие /Б.К. Цыганков, А.В. Савенко, А.А. Шевченко, Е.А. Денисенко – Краснодар: КубГАУ, 2018– 49с. Режим доступа:

https://edu.kubsau.ru/file.php/124/Osnovy\_fiziki\_poluprovodnikov.\_Uchebnoe\_po sobie\_374242\_v1\_.PDF

## **9 Перечень ресурсов информационно-телекоммуникационной сети «Интернет»**

Перечень ЭБС

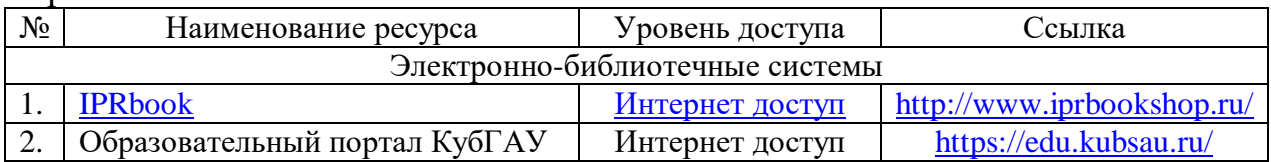

## **10 Методические указания для обучающихся по освоению дисциплины**

1. Элементная база электроники: конспект лекций / сост. Б.К. Цыганков – Краснодар, КубГАУ, 2014. – с. 1-141. Режим доступа: https://edu.kubsau.ru/file.php/124/ehlektronnyi\_konspekt\_lekcii\_2014.pdf

2. Расчет усилительных устройств и разработка цифровой логической схемы: метод. рекомендации по выполнению курсовой работы по дисциплине «Электроника» / сост. Б.К. Цыганков, А.А. Шевченко, Е.А. Денисенко – Краснодар, КубГАУ, 2016. - 77 с. Режим доступа: https://edu.kubsau.ru/file.php/124/Uchebnometodicheskoe posobie. Raschet usilitelnykh ustroistv i razrabotka cifrovoi lo gicheskoi\_skhemy.pdf

3. Электроника: методические рекомендации по изучению дисциплины и задания для расчетно-графической и контрольной работы /сост: Б.К Цыган-ков, А.А Шевченко, Е.А Денисенко – Краснодар, КубГАУ, 2017. Ре-жим доступа:

https://edu.kubsau.ru/file.php/124/Metodicheskie\_rekomendacii\_27.06.pdf

**11. Перечень информационных технологий, используемых при осуществлении образовательного процесса по дисциплине (модулю), включая перечень программного обеспечения и информационно-справочных систем**

Информационные технологии, используемые при осуществлении образовательного процесса по дисциплине позволяют: обеспечить взаимодействие между участниками образовательного процесса, в том числе синхронное и (или) асинхронное взаимодействие посредством сети "Интернет"; фиксировать ход образовательного процесса, результатов промежуточной аттестации по дисциплине и результатов освоения образовательной программы; организовать процесс образования путем визуализации изучаемой информации посредством использования презентаций, учебных фильмов; контролировать результаты обучения на основе компьютерного тестирования.

### Перечень лицензионного ПО

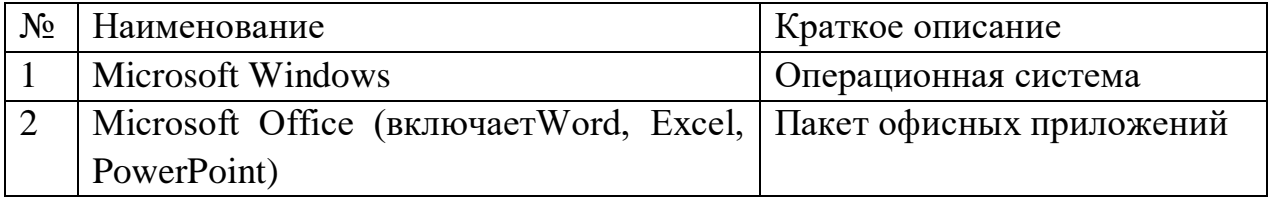

## **12. Материально-техническое обеспечение обучения по дисциплине**

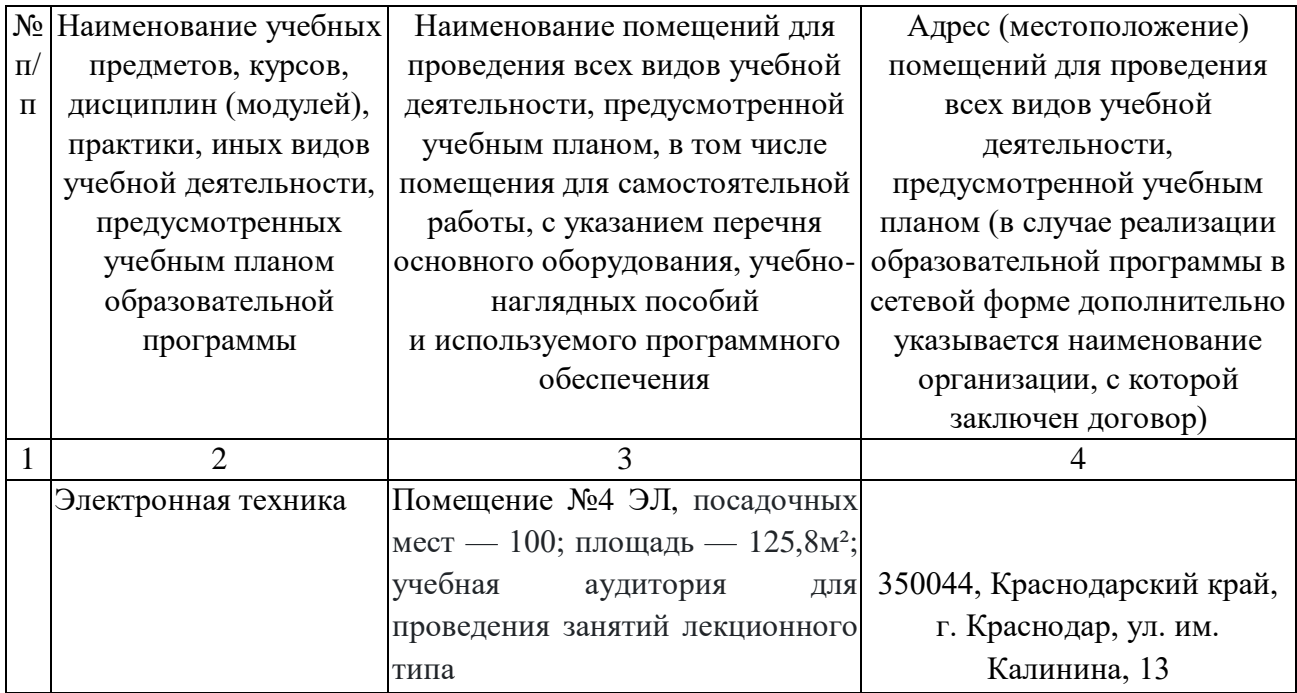

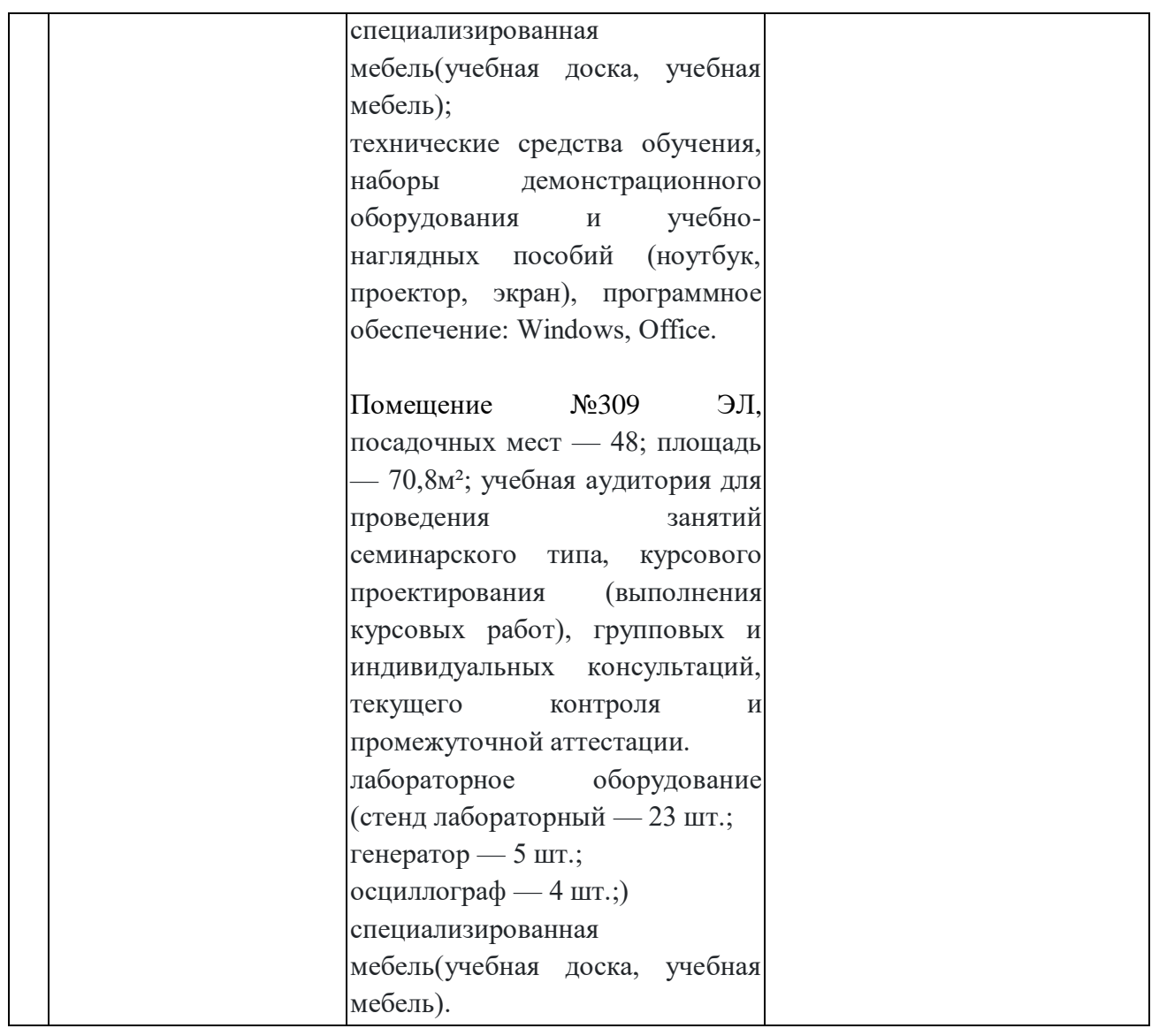